### **Computing Knowledge & Skills Progression**

### **Statutory Framework for the Early Years Foundation Stage**

Understanding the world involves guiding children to make sense of their physical world and their community through opportunities to explore, observe and find out about people, places, technology and the environment. Children will foster their understanding of our culturally, socially, technologically and ecologically diverse world through stories, play and discussion. Children will therefore have an awareness of technology and its basic role.

### **The National Curriculum for Computing**

#### **Purpose of study**

A high- quality computing education equips pupils to use computational thinking and creativity to understand and change the world. Computing has deep links with mathematics, science and design technology, and provides insights into both natural and artificial systems. The core of computing is computer science, in which pupils are taught the principles of information and computation, how digital systems work, and how to put this knowledge into programming. Building on this knowledge and understanding, pupils are equipped to use information technology to create programs, systems and range of content. Computing also ensures that pupils become digitally literate –able to use, and express themselves and develop their ideas through, information and communication technology – at a suitable for the future workplace and as active participants in a digital world.

#### **Aims**

The national curriculum for computing aims to ensure that all pupils:

- Can understand and apply the fundamental principles and concepts of computer science, including abstractions, logic, algorithms and data representation.
- Can analyse problems in computational terms, and have repeated practical experience of writing computer programmes in order to solve such problems.
- Can evaluate and apply information technology, including new or unfamiliar technologies, analytically to solve problems.
- Are responsible, competent, confident and creative users of information and communication technology.

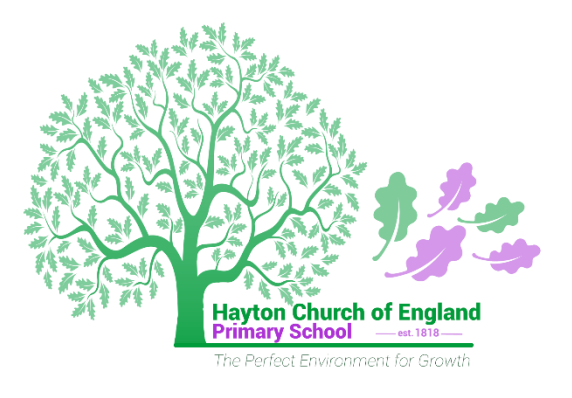

#### **Attainment targets**

By the end of each key stage, pupils are expected to know, apply and understand the matters, skills and processes specified in the relevant programme of study.

#### **Subject content at Key stage 1**

Pupils should be taught to:

- understand what algorithms are, how they are implemented as programs on digital devices, and that programs execute by following precise and unambiguous instruction
- create and debug simple programs
- use logical reasoning to predict the behaviour of simple program
- use technology purposefully to create, organise, store, manipulate and retrieve digital content
- recognise common uses of information technology beyond school
- use technology safely and respectfully, keeping personal information private; identify where to go for help and support when they have concerns about content or contact on the internet or other online technologies.

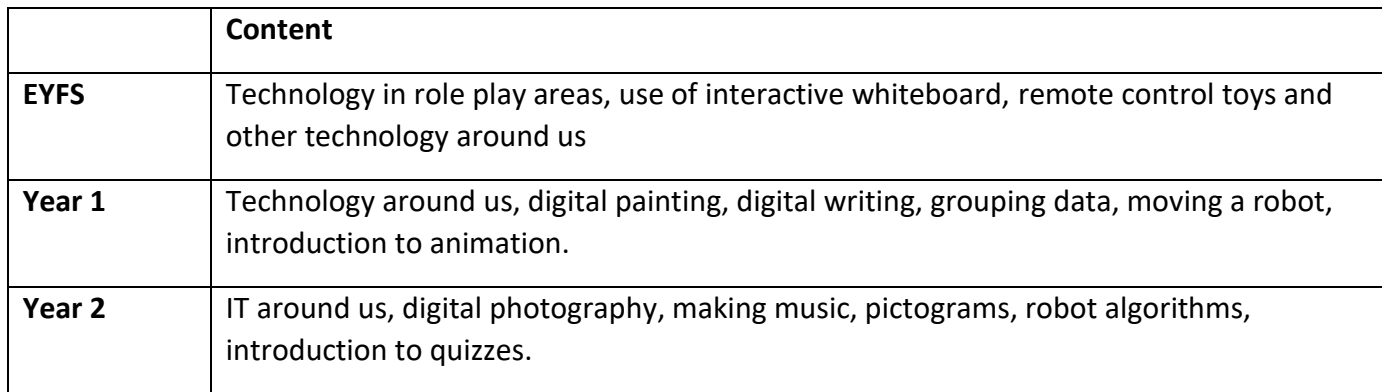

#### **Subject content at Key stage 2**

Pupils should be taught to:

- design, write and debug programs that accomplish specific goals, including controlling or simulating physical systems; solve problems by decomposing them into smaller parts
- use sequence, selection, and repetition in programs; work with variables and various forms of input and out
- use logical reasoning to explain how some simple algorithms work and to detect and correct errors in algorithms and programs
- understand computer networks, including the internet; how they can provide multiple services, such as the World Wide Web, and the opportunities they offer for communication and collaboration
- use search technologies effectively, appreciate how results are selected and ranked, and be discerning in evaluating digital content
- select, use and combine a variety of software (including internet services) on a range of digital devices to design and create a range of programs, systems and content that accomplish given goals, including collecting, analysing, evaluating and presenting data and information
- use technology safely, respectfully and responsibly; recognise acceptable/unacceptable behaviour; identify a range of ways to report concerns about content and contact

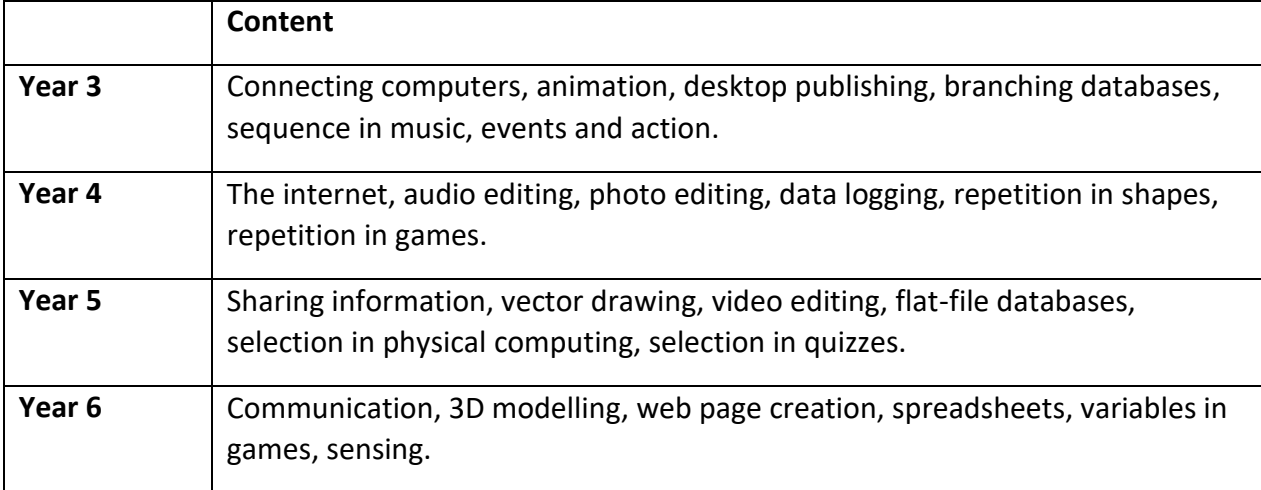

## **Computing Knowledge & Skills Progression EYFS to Milestone 1**

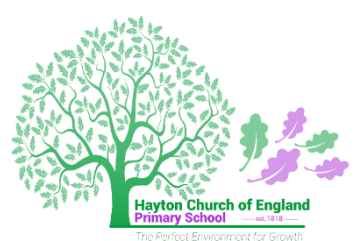

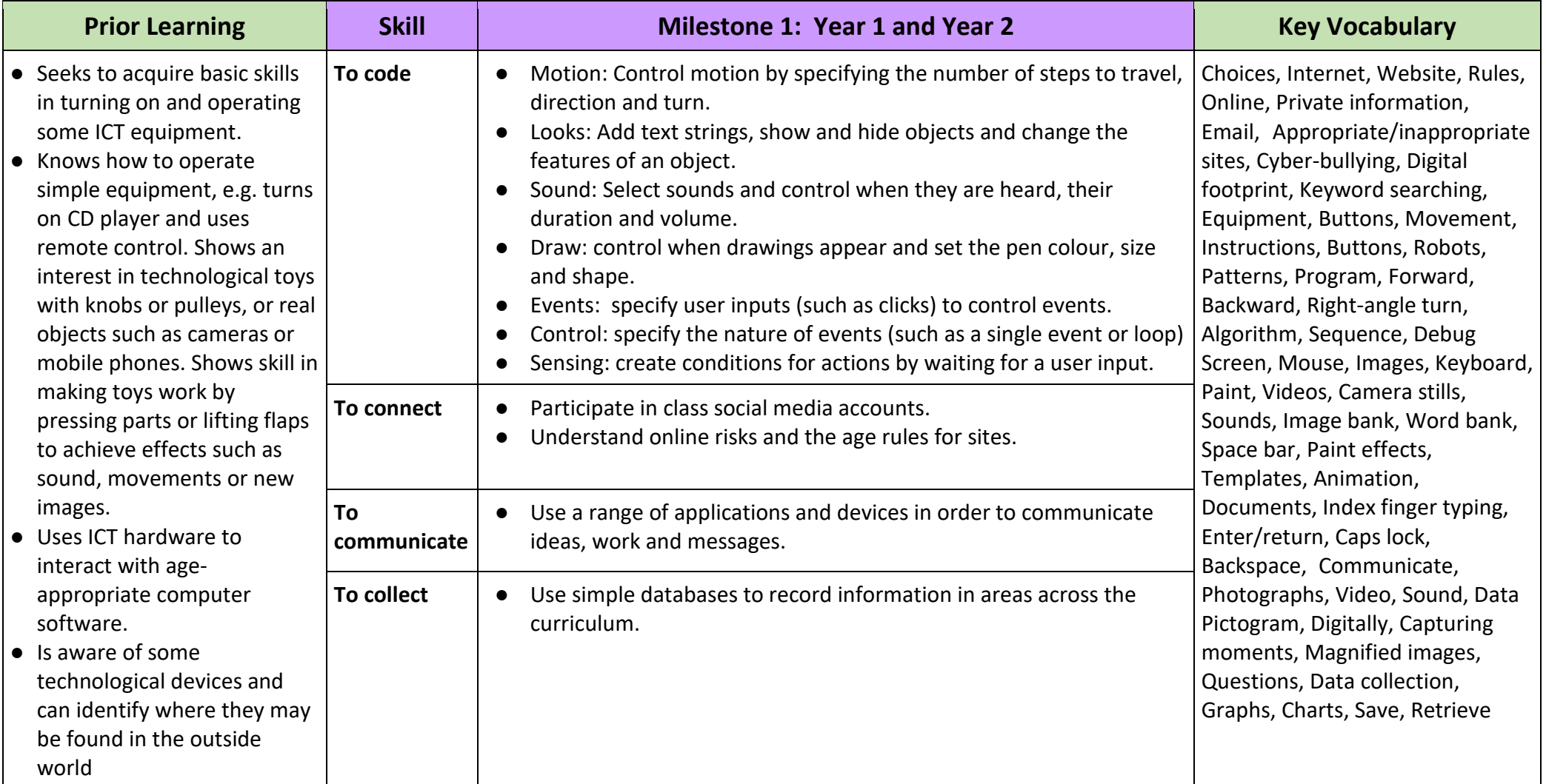

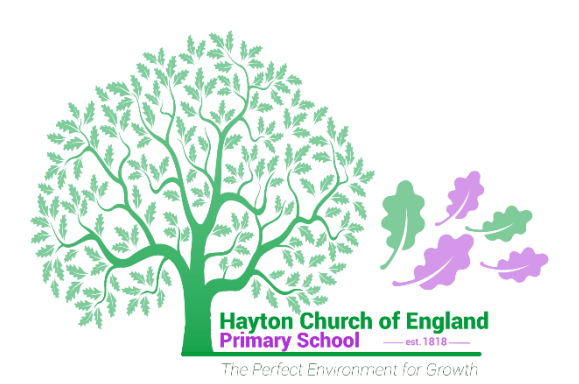

# **Computing Knowledge & Skills Progression Milestone 2**

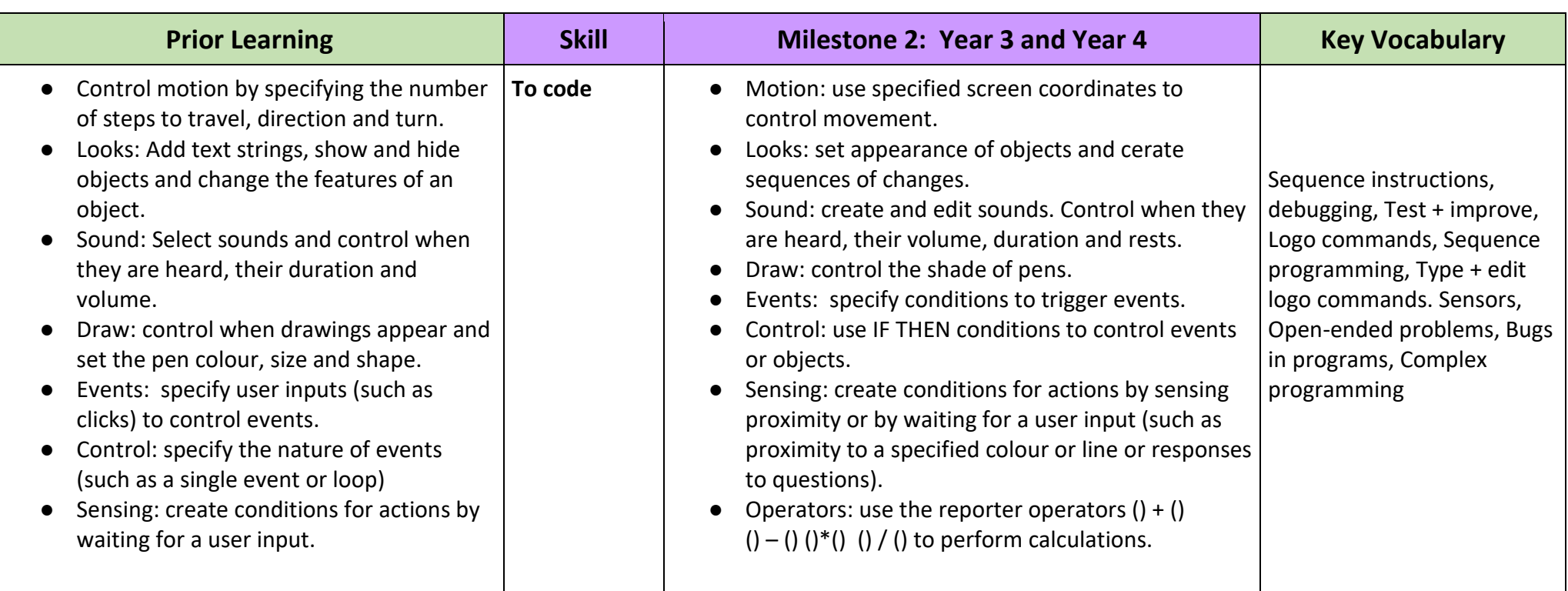

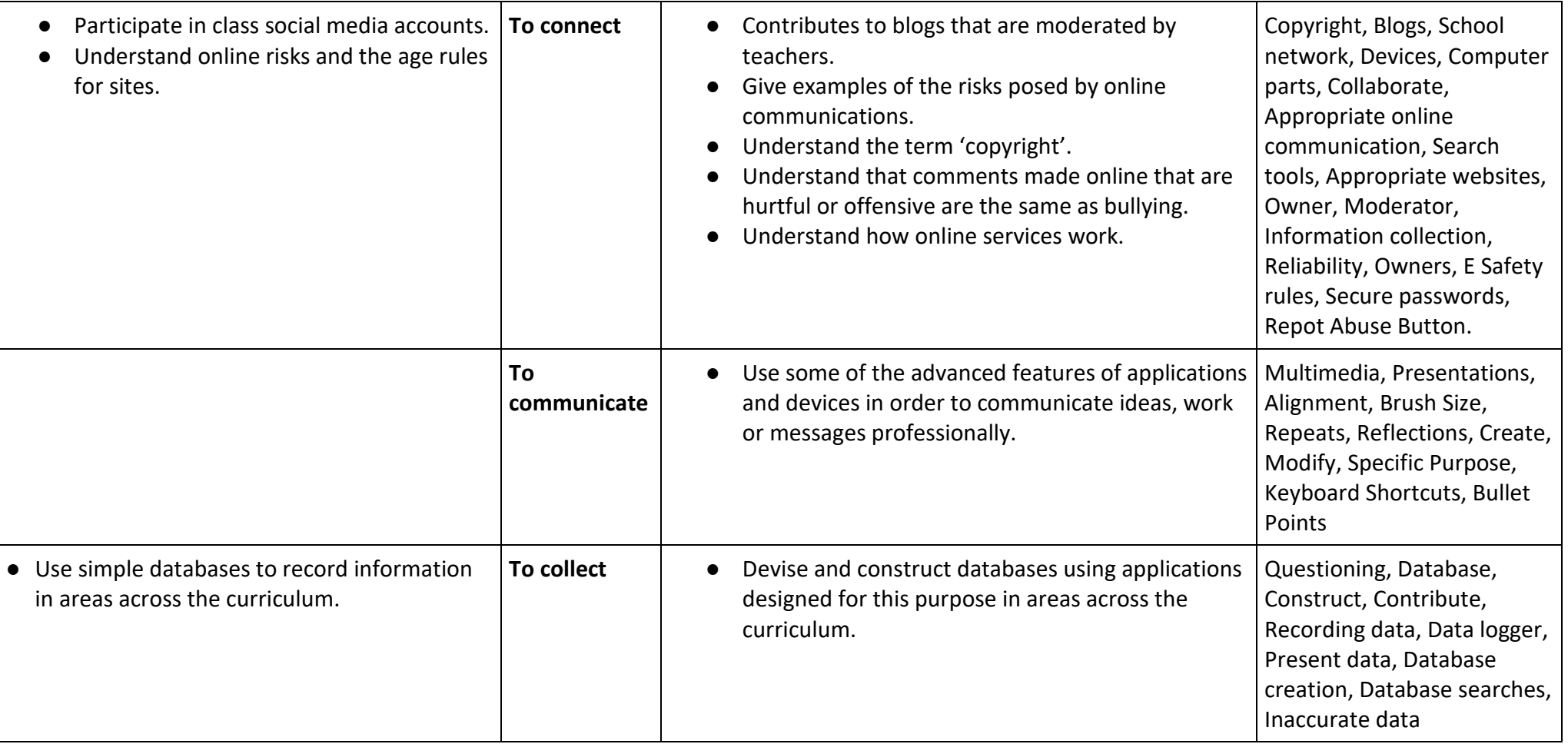

## **Computing Knowledge & Skills Progression Milestone 3**

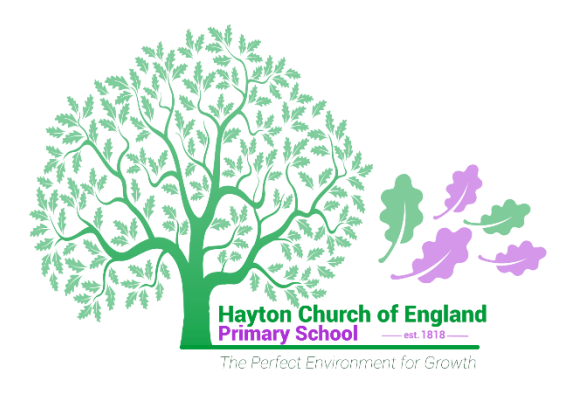

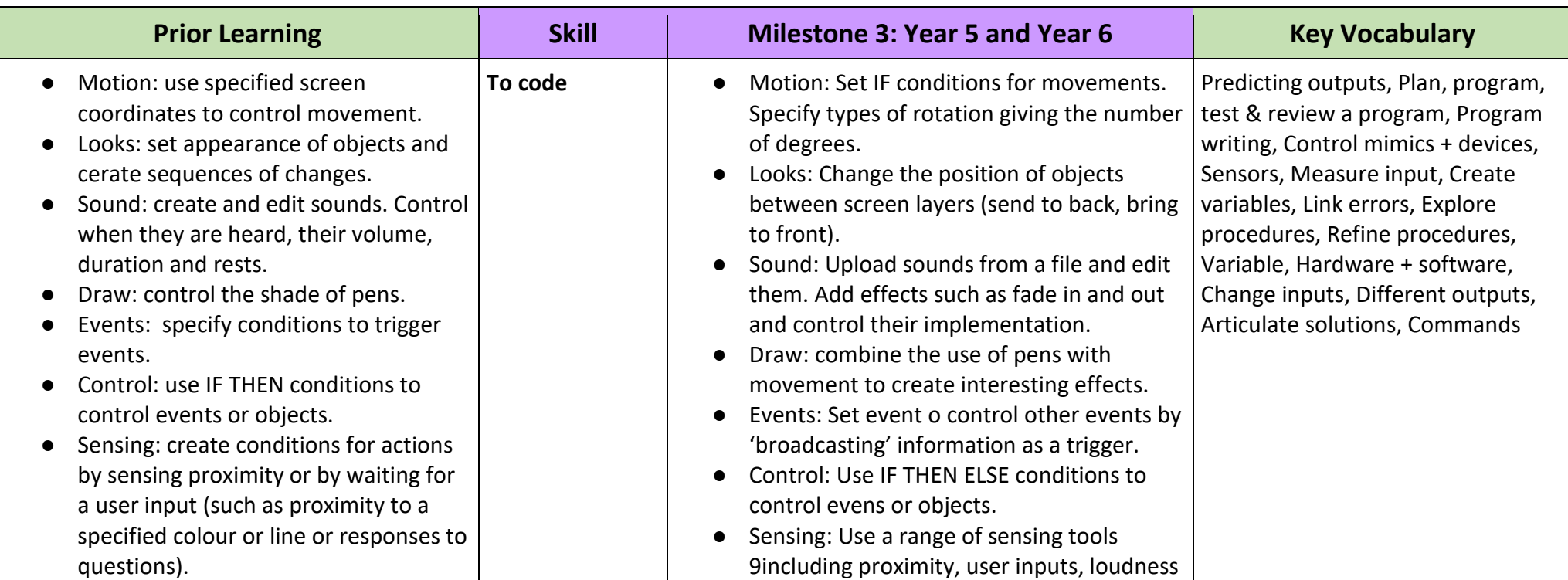

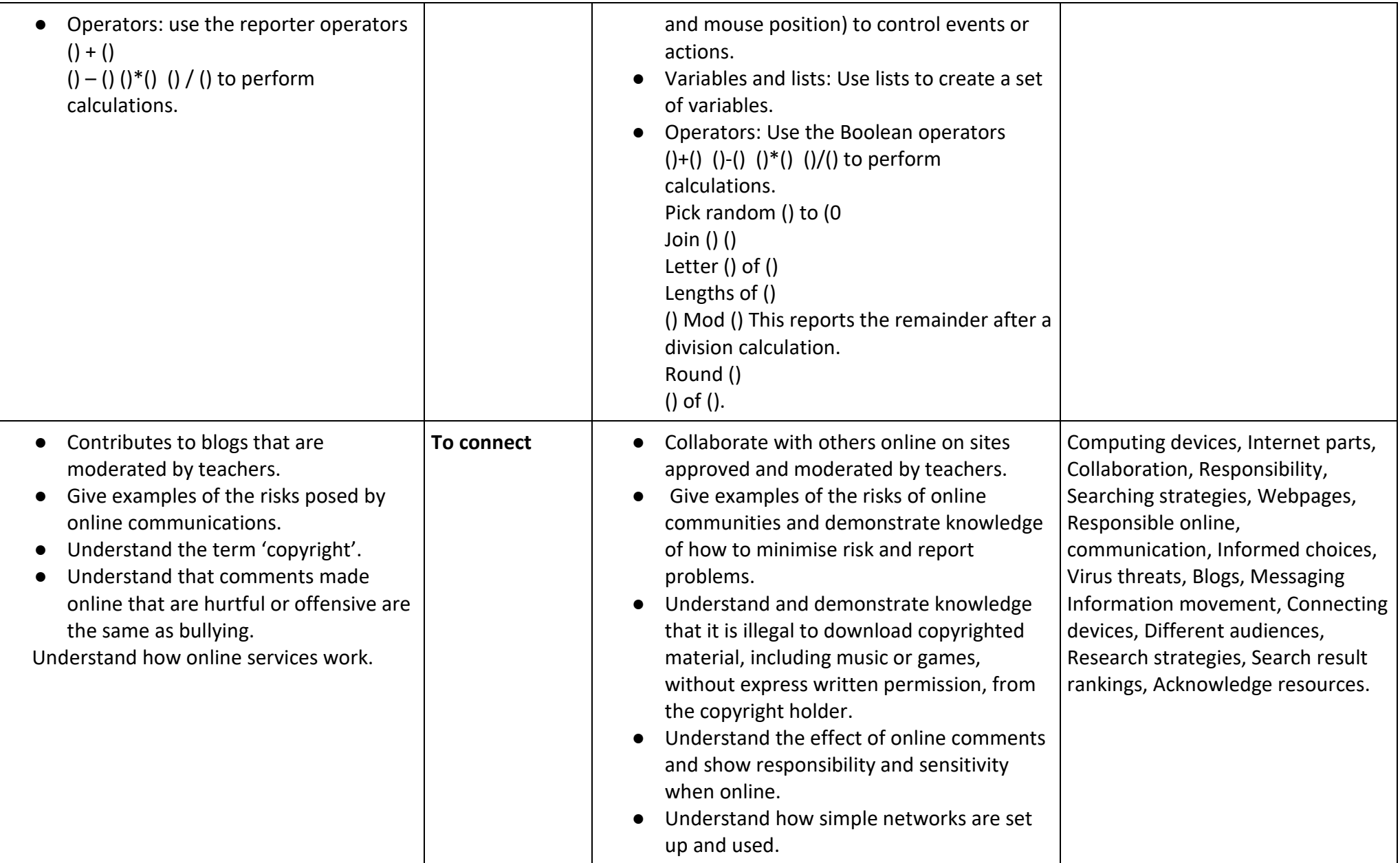

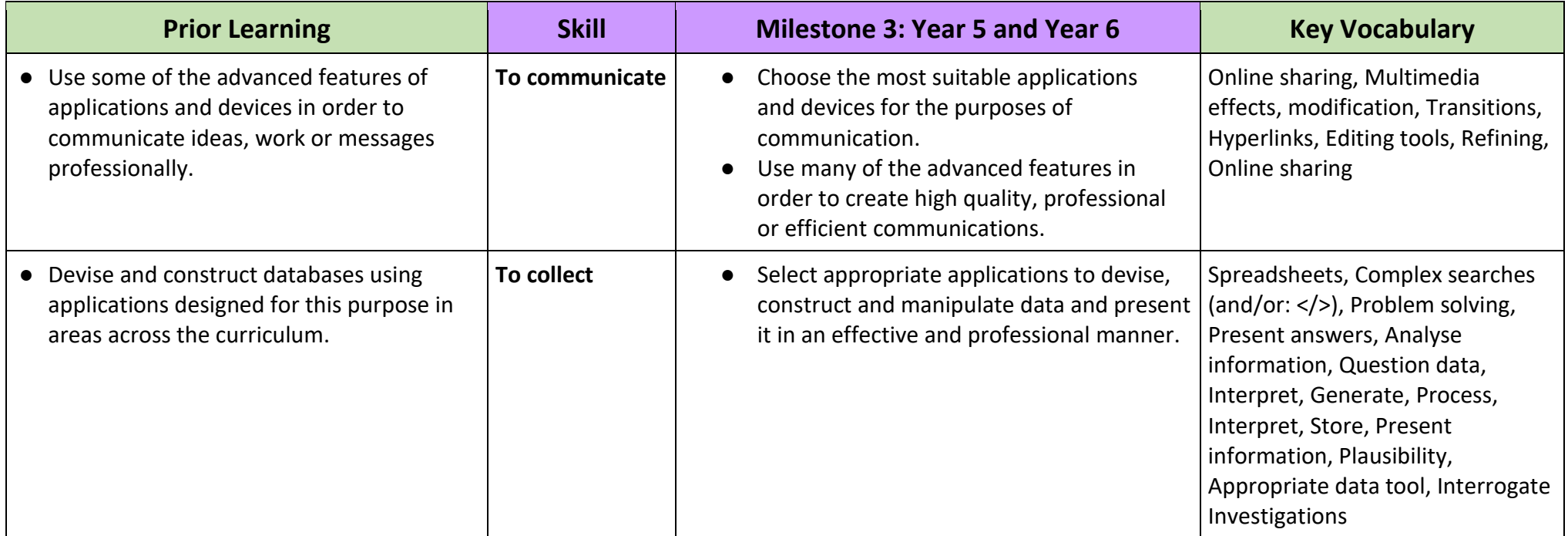